## **Índice**

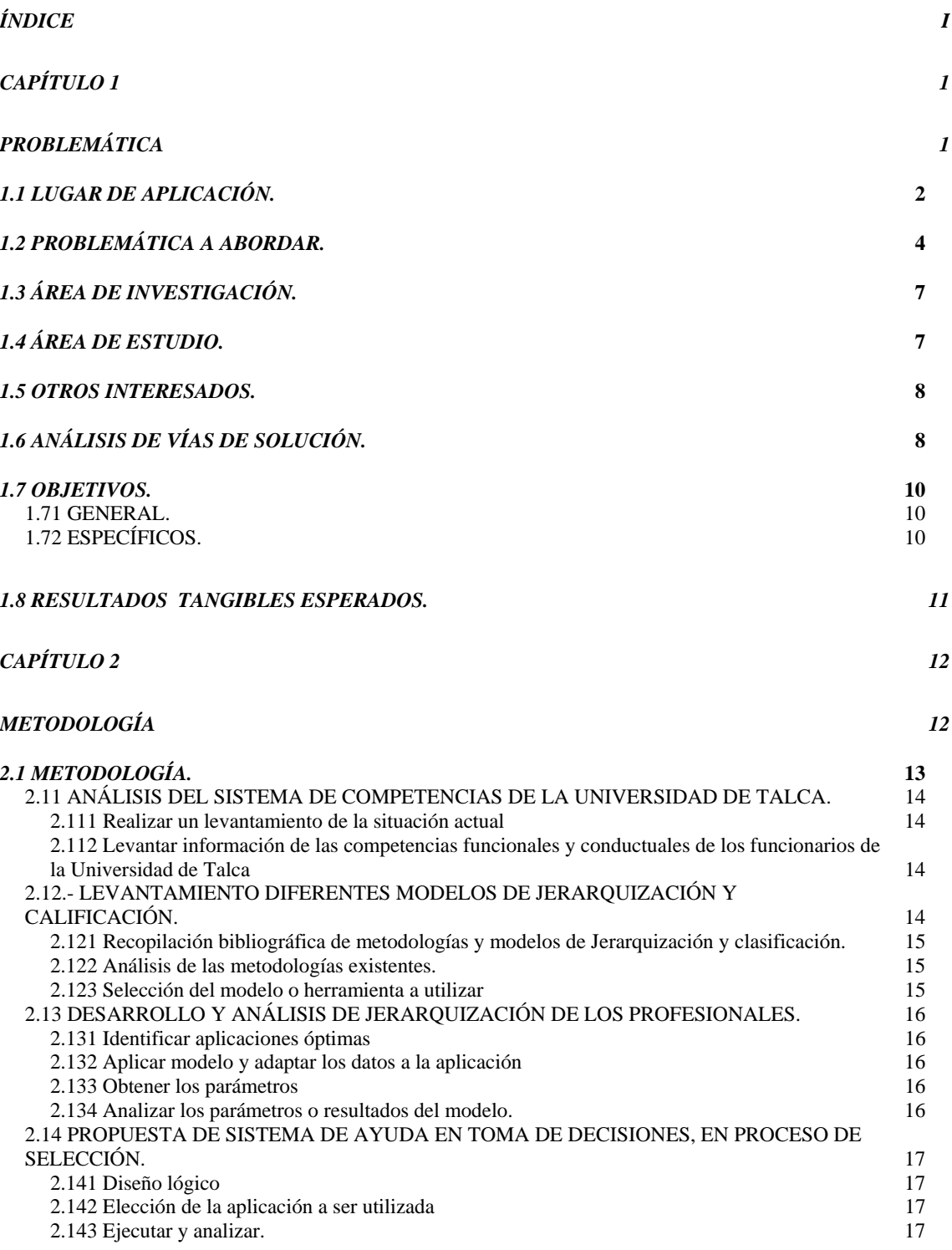

*2.2 SECUENCIACIÓN DE ACTIVIDADES. 18*

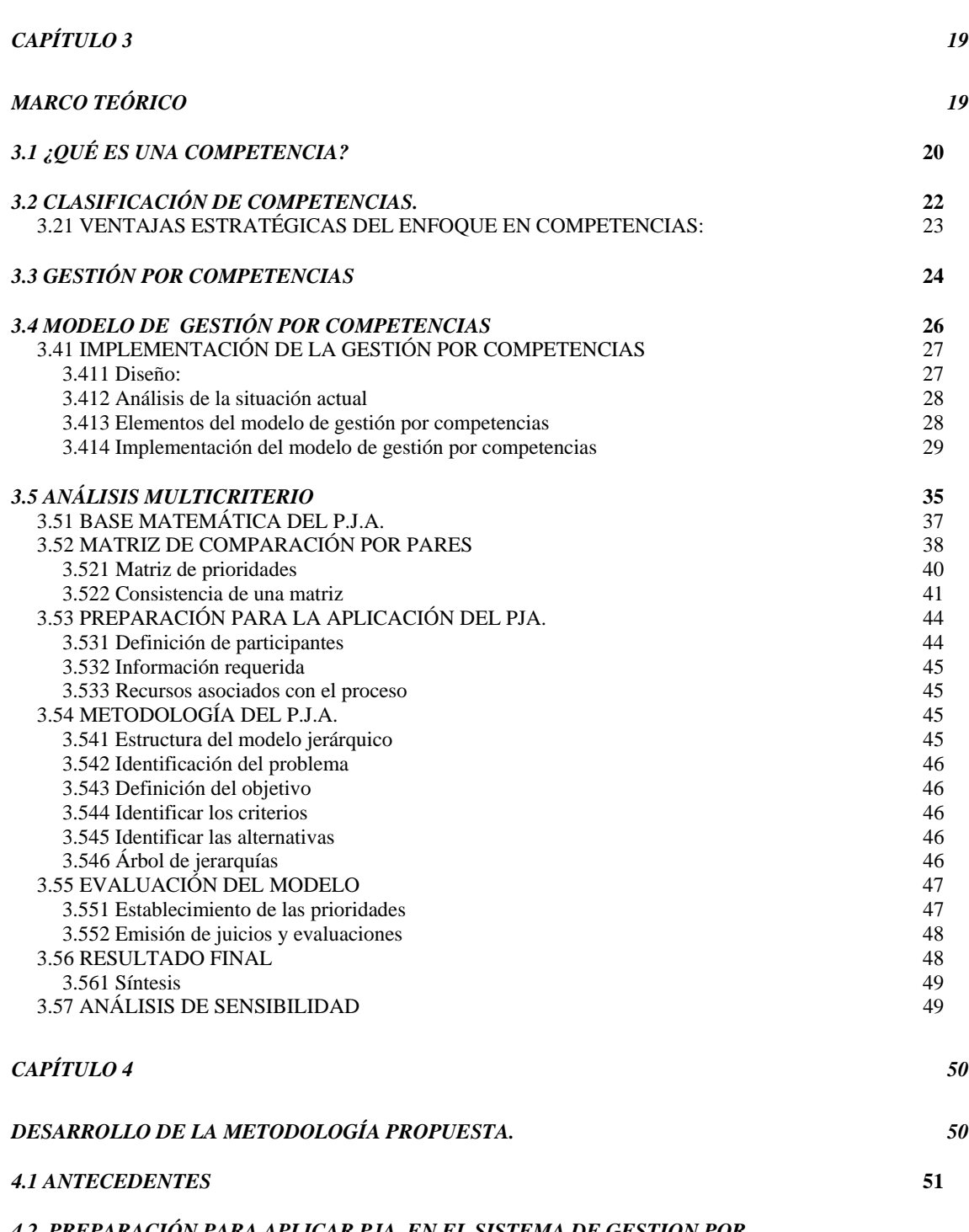

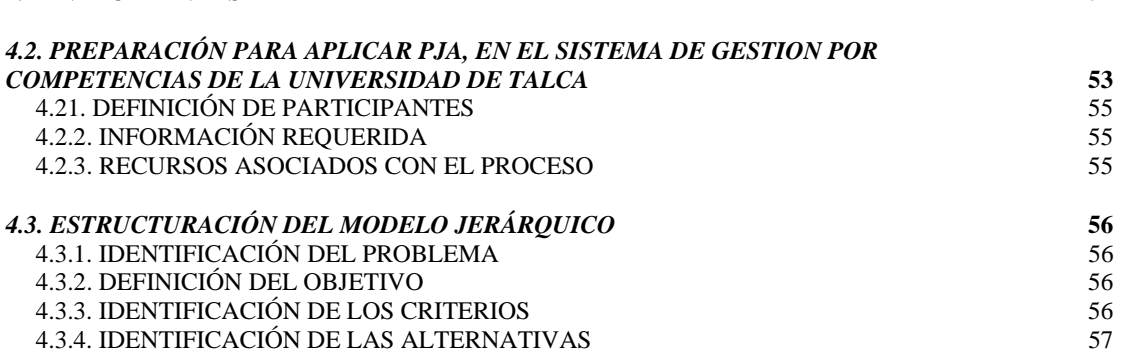

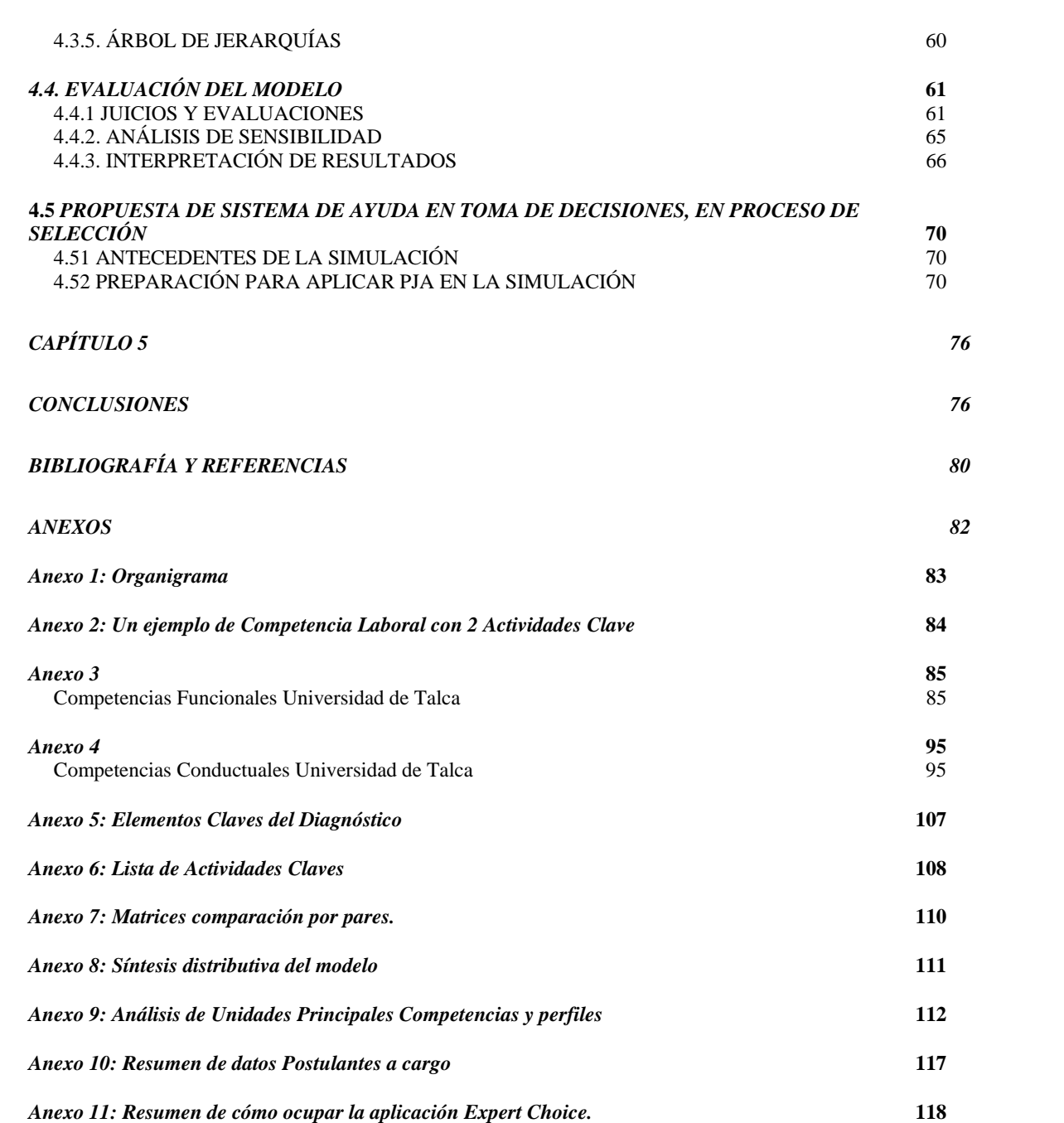